## Multidimensional arrays, dictionaries, and datetime

## OCEAN 215 | Autumn 2020 Ethan Campbell and Katy Christensen

### Thursday, October 22, 2020 | Class #6

# Multidimensional array review

- 1 import numpy as np
- 2
- $3 \arctan2\text{ empty} = np\text{ zeros}((12, 12))$
- 4 print (array empty)

 $[0. 0. 0. 0. 0. 0. 0. 0. 0. 0. 0. 0. 0.]$  $[0. 0. 0. 0. 0. 0. 0. 0. 0. 0. 0. 0. 0.]$  $[0. 0. 0. 0. 0. 0. 0. 0. 0. 0. 0. 0. 0.]$  $[0. 0. 0. 0. 0. 0. 0. 0. 0. 0. 0. 0. 0.]$  $[0. 0. 0. 0. 0. 0. 0. 0. 0. 0. 0. 0. 0.]$  $[0. 0. 0. 0. 0. 0. 0. 0. 0. 0. 0. 0. 0.]$  $[0. 0. 0. 0. 0. 0. 0. 0. 0. 0. 0. 0. 0.]$  $[0. 0. 0. 0. 0. 0. 0. 0. 0. 0. 0. 0. 0.]$  $[0. 0. 0. 0. 0. 0. 0. 0. 0. 0. 0. 0. 0.]$  $[0. 0. 0. 0. 0. 0. 0. 0. 0. 0. 0. 0. 0.]$  $[0. 0. 0. 0. 0. 0. 0. 0. 0. 0. 0. 0. 0. 1]$ 

# Multidimensional array review

- 1 import numpy as np
- 2
- 3  $array_{empty = np.y = np{\text{.}zeros}(12,12)$
- 4 print (array\_empty)

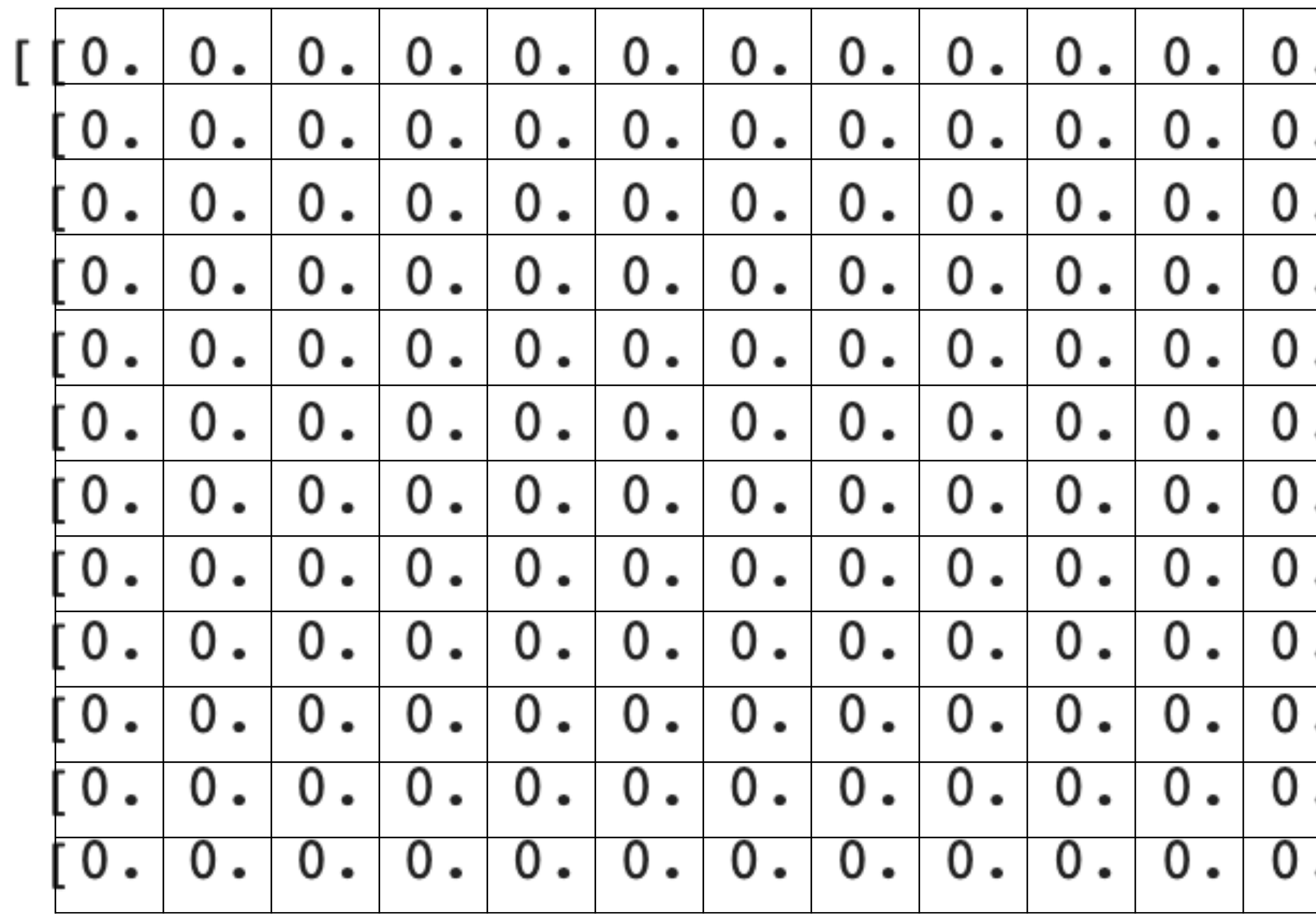

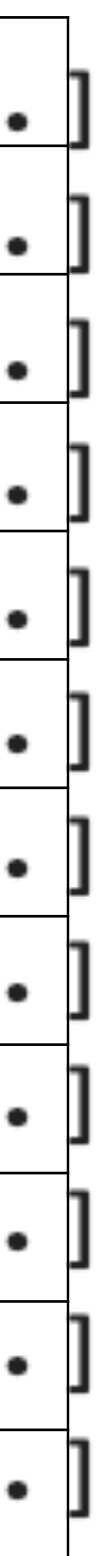

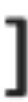

# Multidimensional array review

- 1 import numpy as np
- 2
- 3  $array_{empty = np.y = np{\text{.}zeros}(12,12)$
- 4 print (array\_empty)

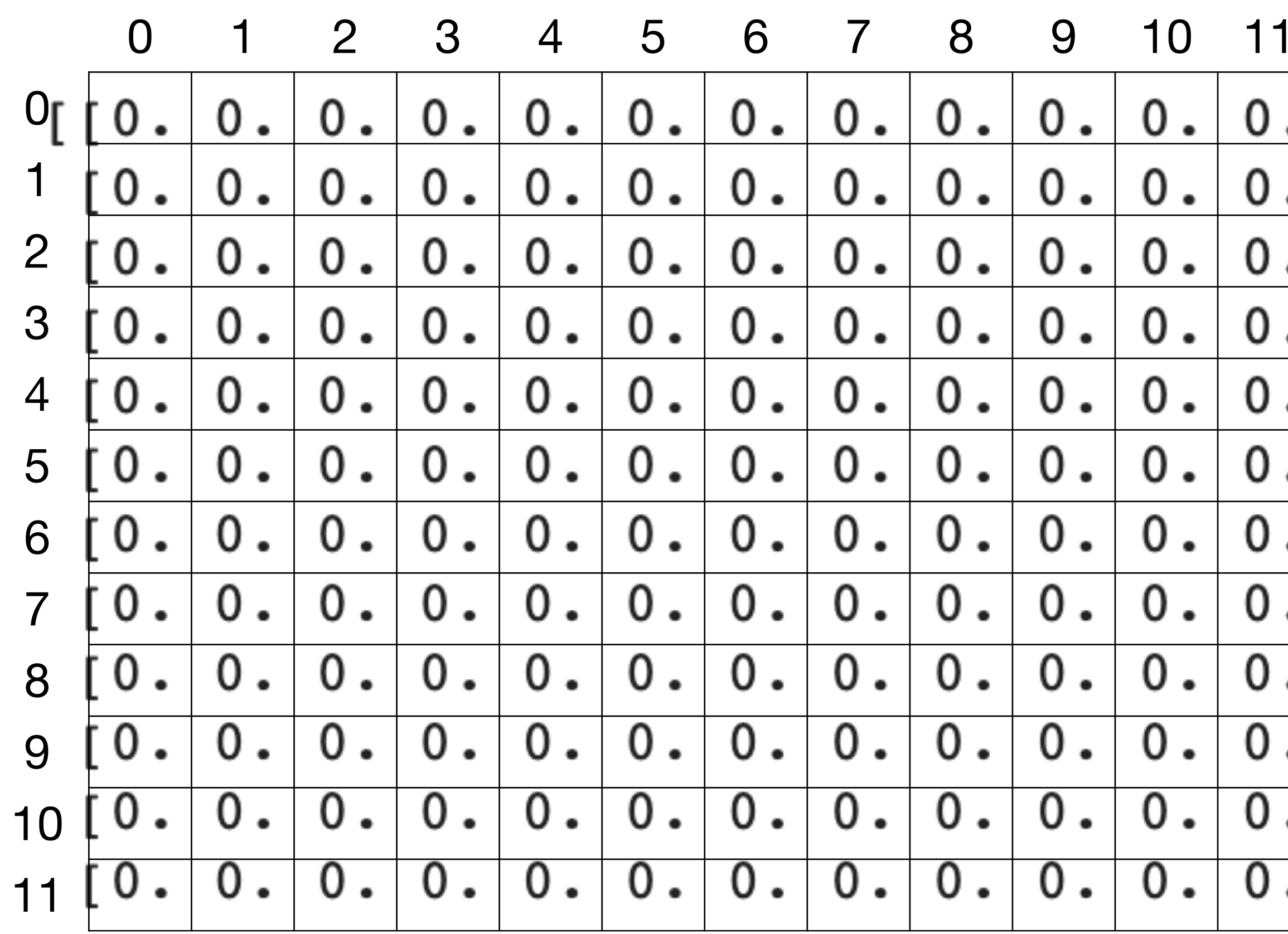

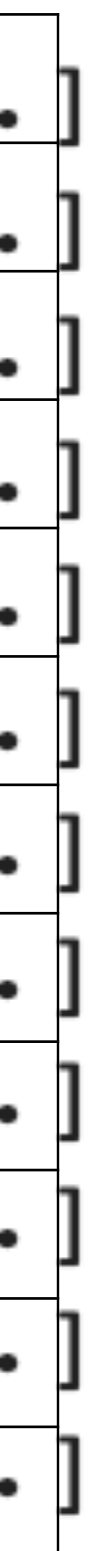

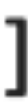

# Activity: multidimensional arrays

array\_empty =

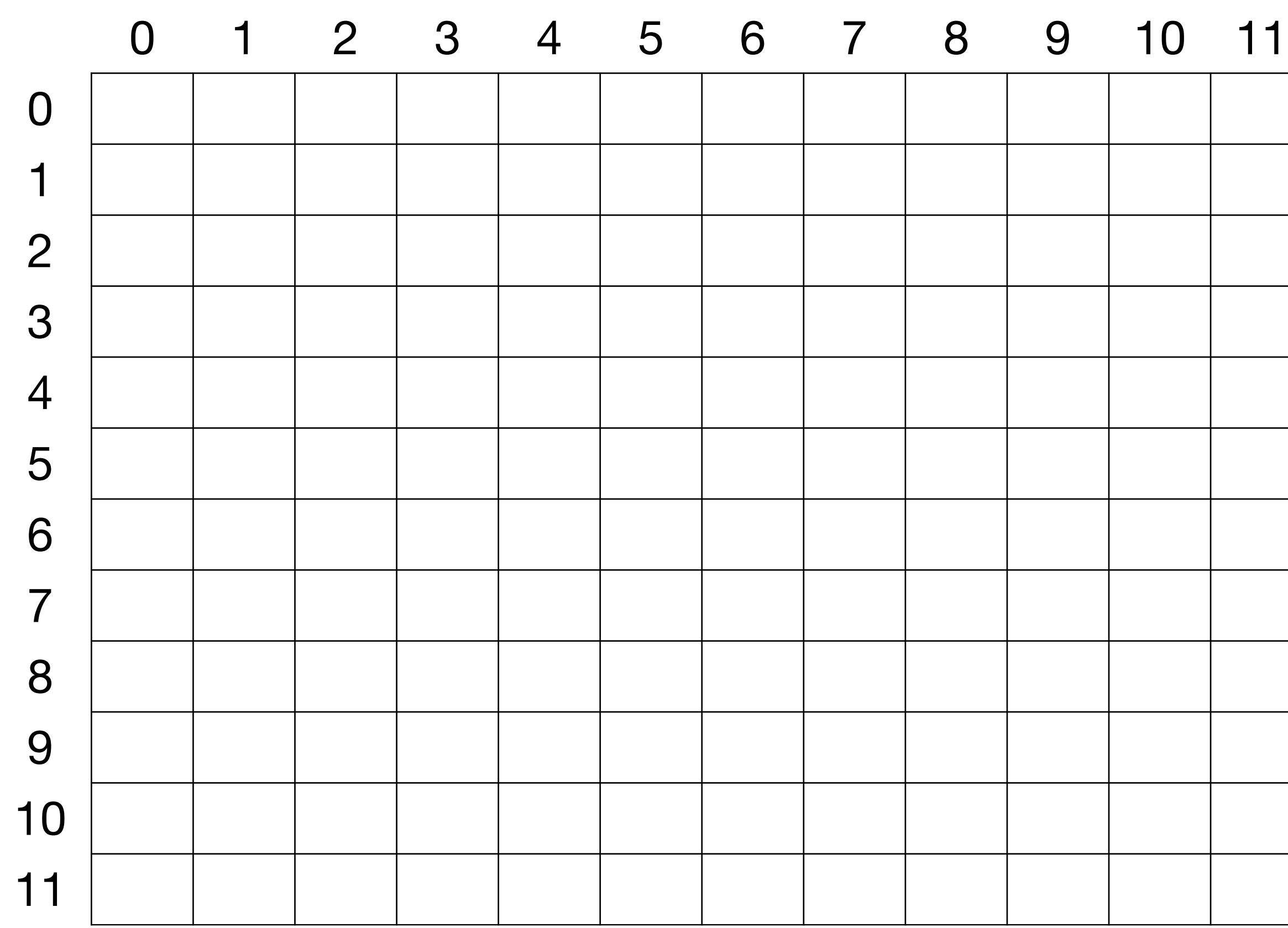

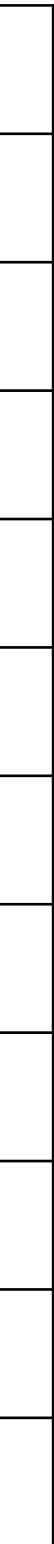

# Activity: multidimensional arrays

array\_empty =

https://docs.google.com/document/d/19sxVZS7dfVxbWWi7O8mLE6XwS\_V3NrdLQoN6OF282pY/edit?usp=sharing

## Color in the given slices in the array\_empty object

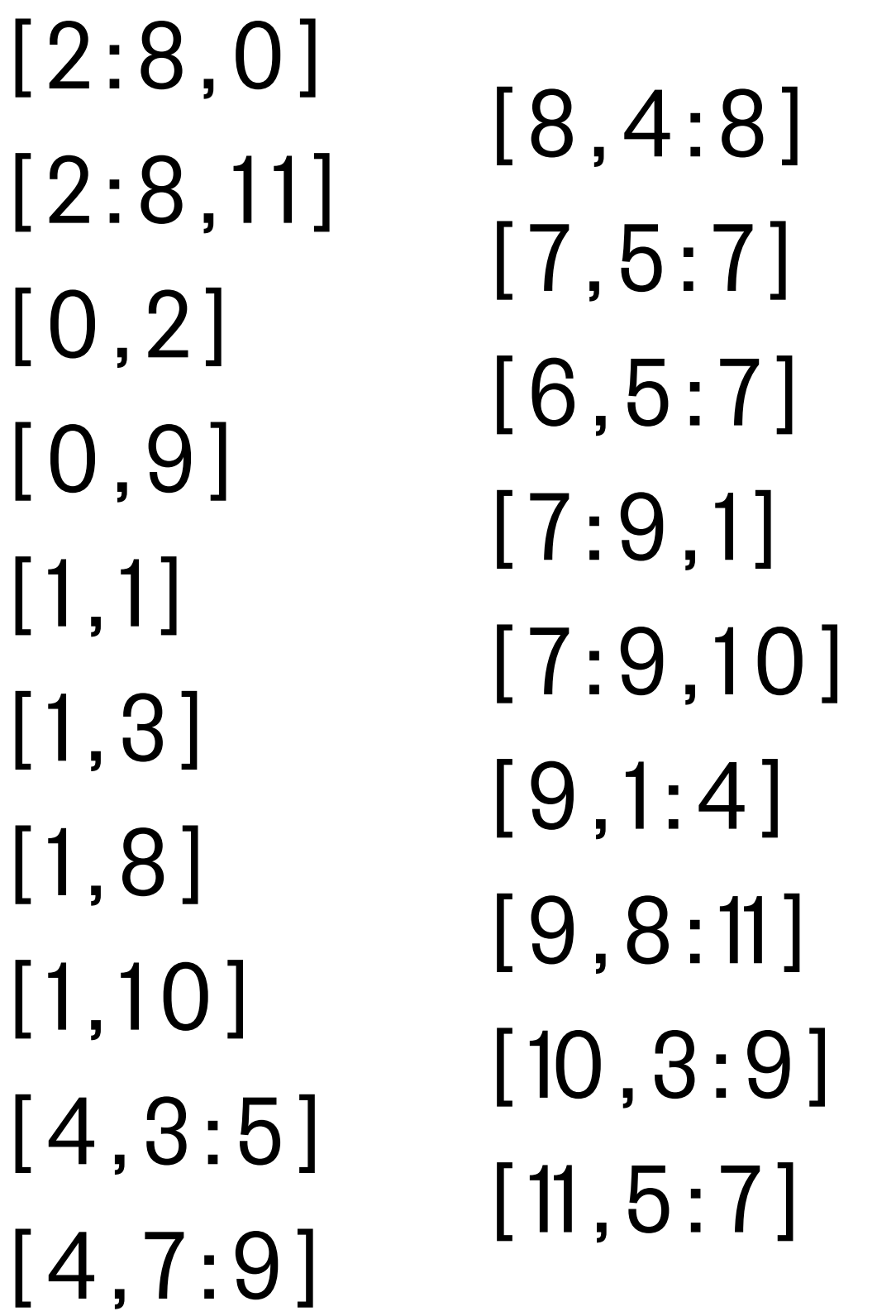

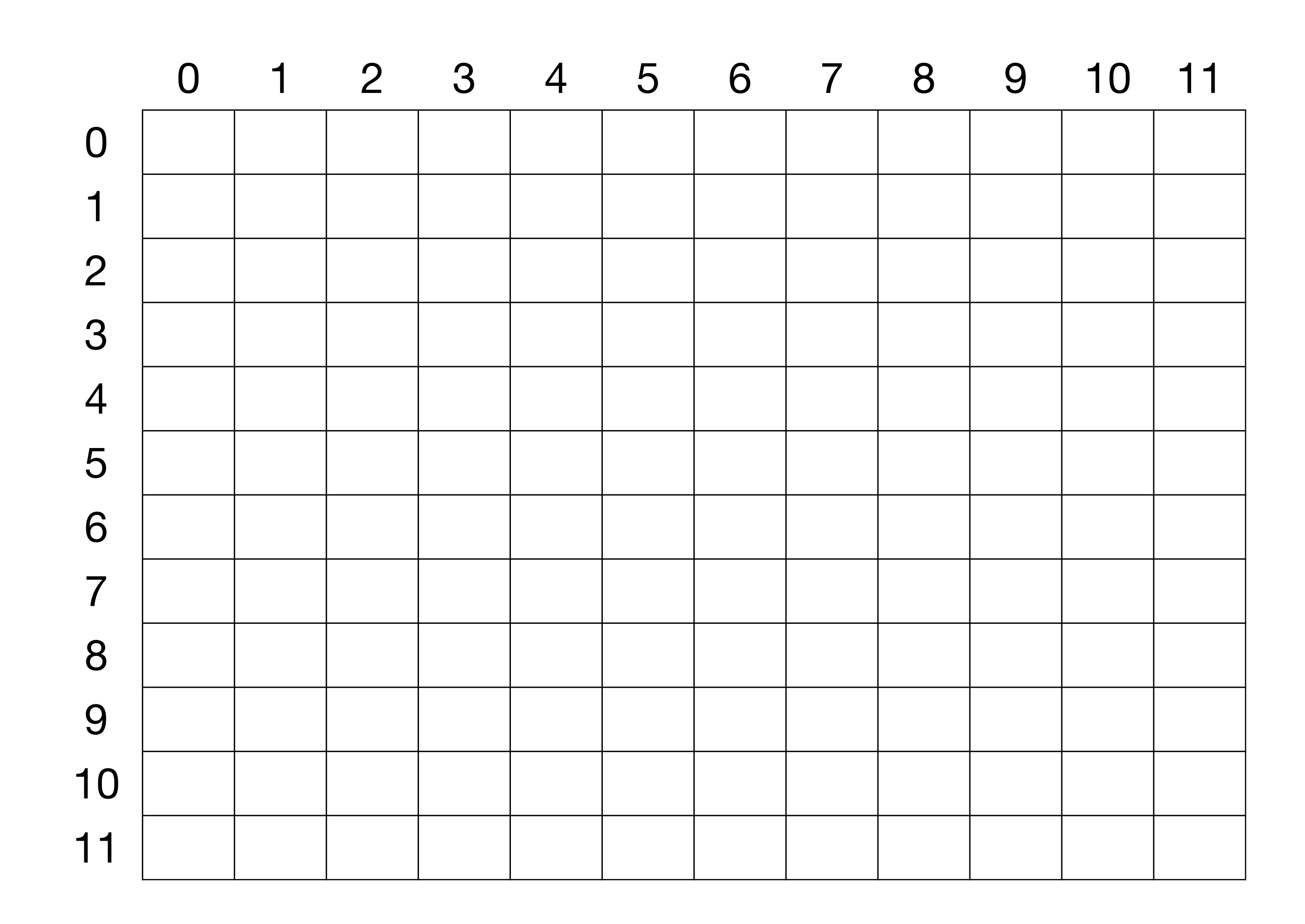

# Datetime activity

# Use this string for the following questions: datestring = 'October 22, 2020'

1) Change datestring into a datetime object

2) Get the datetime object for 71 days later than datestring

3) Create a new string for this future date with the format Year-monthday(use the datetime formatting table in the activity notebook)

4) Create an array of datetimes starting on datestring up to (and including) 71 days in the future with a frequency of 1 day

### **String datetime formatting**

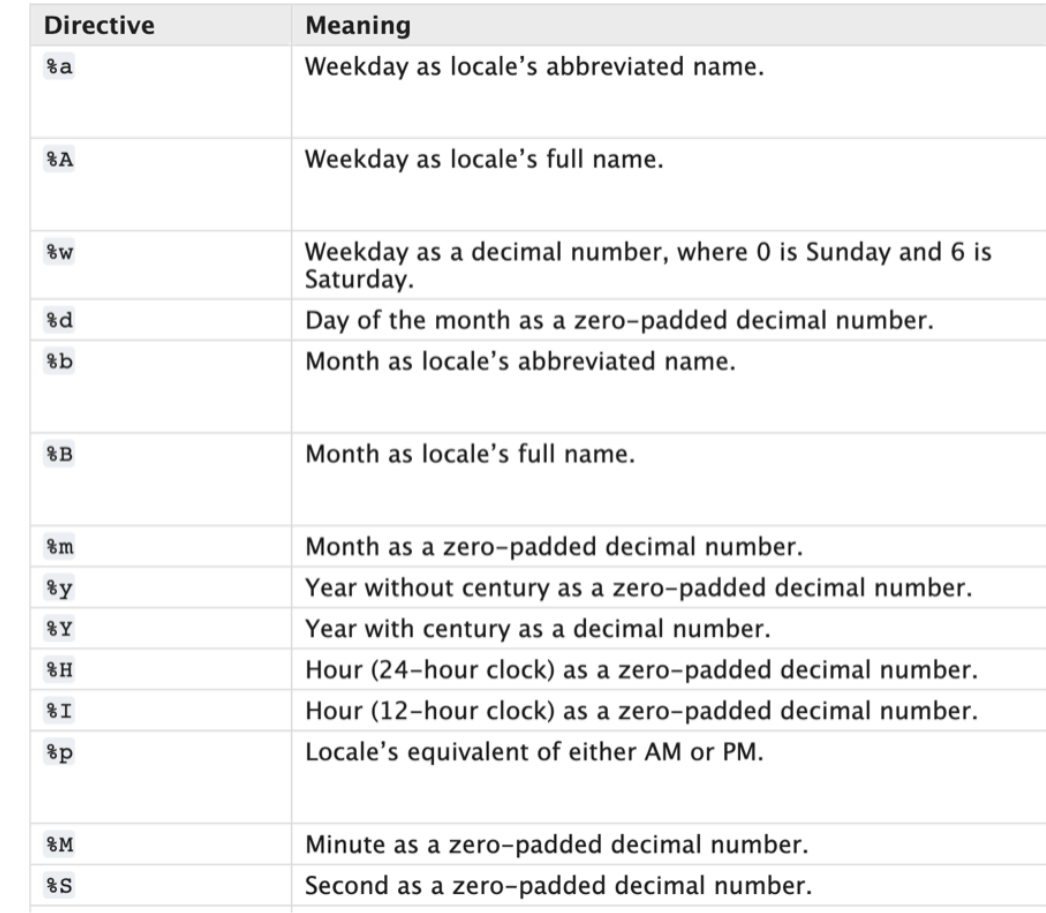

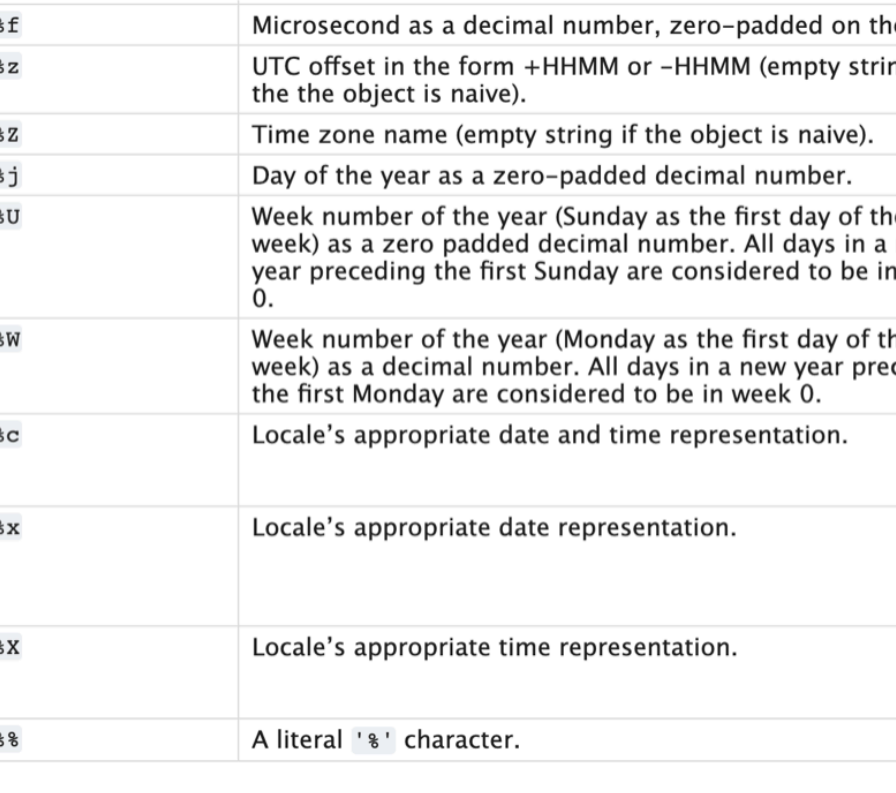

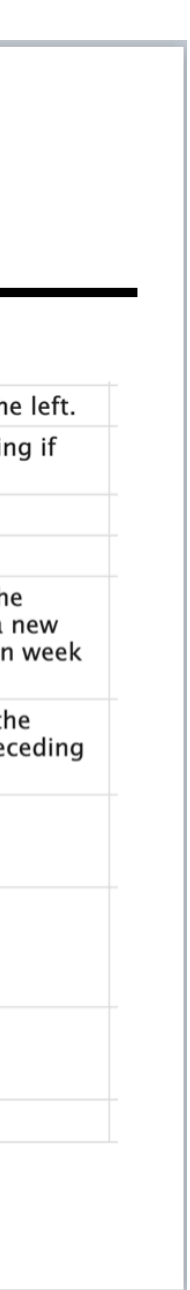

# Datetime activity #2

1) Make your birthday (or another day of significance) into a datetime object

2) Use today's date and subtract your birthday to find the timedelta object representing how long you've been alive.

3) Find out approximately how many seconds you have been alive

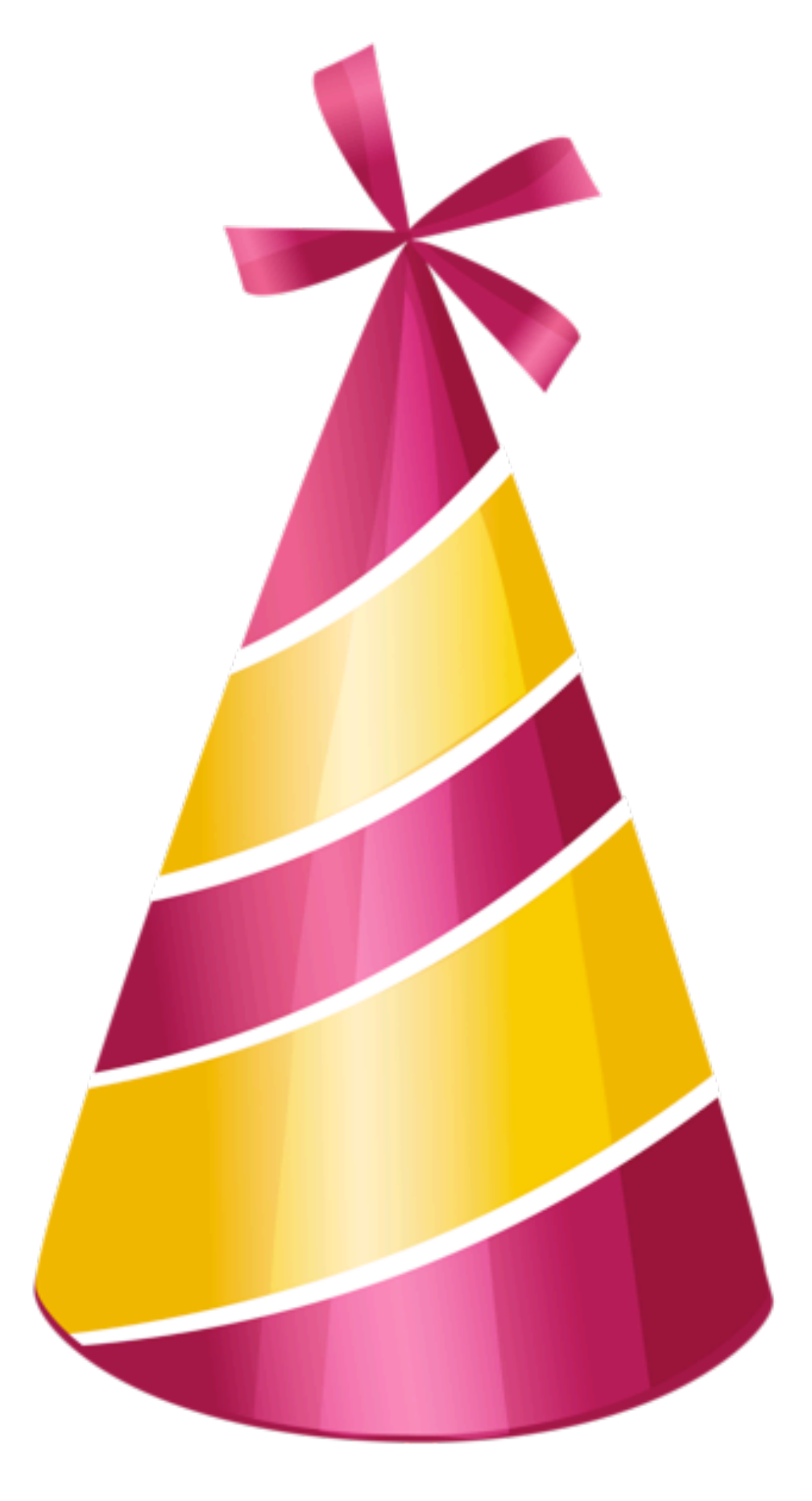